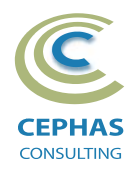

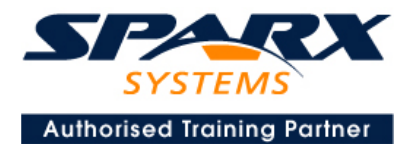

# **Modeling with the Unified Architecture Framework (UAF®) using Enterprise Architect 15.x or 16.x**

Three Day Course Syllabus

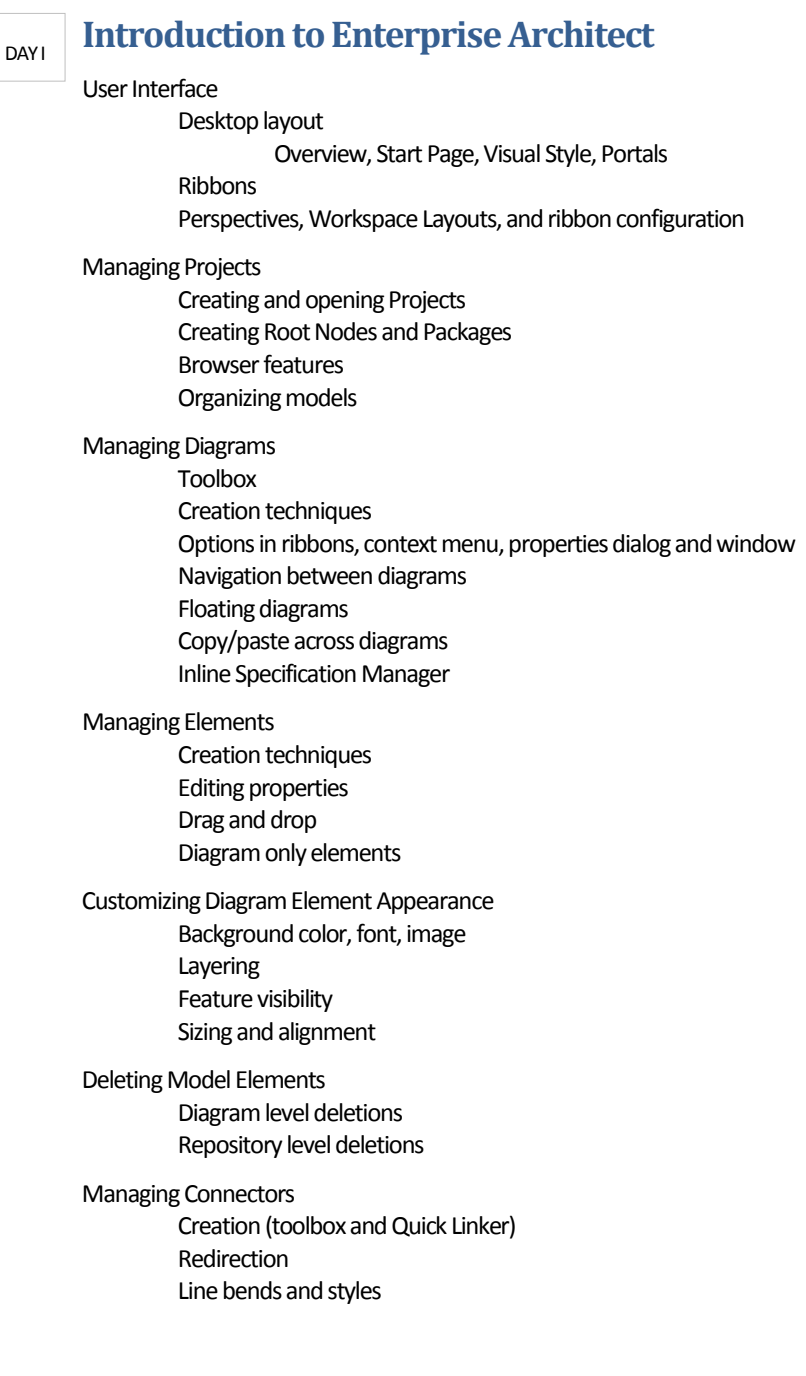

#### COURSE LEADER

# Frank Truyen

is a principal consultant and trainer, with 20+ years of experience in the IT industry as a developer, architect, consultant and manager.

Strong expertise in key modeling notations (UML®, SysML®, ArchiMate®, and BPMN™), as well as architectural frameworks (UPDM™, UAF®, SABSA®), allied with his extensive experience in using the Enterprise Architect modeling tool, allows Frank to successfully provide training and consulting services to a broad variety of customers across many industries.

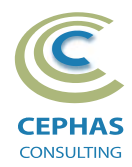

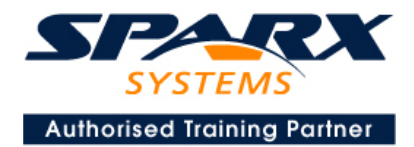

Managing Packages Package Navigation Identifying and selecting favorite Packages Package Browser/List View (overview)

# **Tool Configuration**

Defining general types Personal and global configuration options

# **UAF Introduction**

Enabling the technology

Overview of the UAF View Specifications

# **View Specifications**

#### **Summary and Overview**

#### **Dictionary**

Dictionary diagram

#### **Requirements**

Requirements diagram Creating Requirements using the Specification Manager Importing Requirements from Excel Tracing Requirements using the Relationship Matrix

# **Strategic**

Diagrams: Taxonomy, Structure, Connectivity, States, Constraints, Roadmap, Traceability

# **Operational**

Diagrams: Taxonomy, Structure, Connectivity, Processes, States, Interaction Scenarios, Constraints, Roadmap, Traceability, Use Cases

#### DAY 2

#### **Services**

Diagrams: Taxonomy, Structure, Connectivity, Processes, States, Interaction Scenarios, Constraints, Roadmap, Traceability, Measurements, Information

#### **Personnel**

Diagrams: Taxonomy, Structure, Connectivity, Processes, States, Interaction Scenarios, Constraints, Roadmap, **Traceability** 

#### **Resources**

Diagrams: Taxonomy, Structure, Connectivity, Processes, States, Interaction Scenarios, Constraints, Roadmap, **Traceability** 

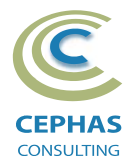

DAY 3

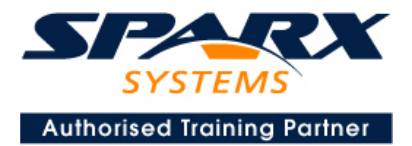

#### **Actual Resources**

Diagrams: Structure, Connectivity, Traceability

#### **Security**

Diagrams: Taxonomy, Structure, Connectivity, Processes, Constraints, Traceability, Measurements

#### **Projects**

Diagrams: Taxonomy, Structure, Connectivity, Processes, Roadmap, Traceability

#### **Standards**

Diagrams: Taxonomy, Structure, Roadmap, Traceability

#### **Information**

Diagrams: Information Model

#### **Parameters**

Diagrams: Environment, Measurements

# **UAF Concept Definitions**

Detailed reference material describing all major concepts (elements and connectors) used in the framework

# **Traceability and Navigation**

Overview The Relationships window The Relationship Matrix The Traceability window Other traceability features **Exercise**

# **CoreTool Features**

# **Documentation Generation**

RTF/DOCX/PDF generator Diagram, Package, and Element options Linking generated documents into Microsoft Word Model documents Master documents Generating HTML Other features **Exercise**

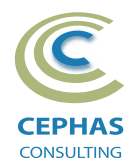

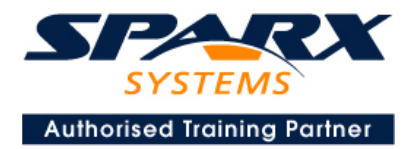

### **Document Artifacts**

**Creating** Linked Documents External document links Document window **Exercise**

# **Model Searches**

Initiating Configuring Viewing results Custom searches Other features **Exercise**

# **Managing Baselines and comparing models**

Creating baselines Administering baselines Package comparisons Diagram comparisons **Exercise**